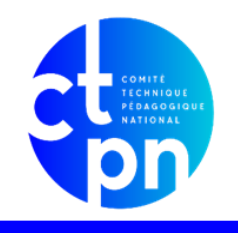

# **COMITE TECHNIQUE PEDAGOGIQUE NATIONAL**

Association des Directeurs Délégués aux Formations Professionnelles et Technologiques de l'Enseignement Technique Privé

### **FICHE DE FORMATION**

## **Suite Adobe – logiciels de création graphique PAO**

**Financement : National**

**Formation de la commission : TERTIARE**

#### **Objectifs :**

> découvrir les logiciels de création graphique de la suite Adobe : Photoshop, Illustrator, Indesign

> savoir utiliser les logiciels PAO (initiation, fonctionnalités, interfaces)

> être capable de : traiter une image sur Photoshop, créer des pictogrammes sur Illustrator, mettre en page un document sur Indesign

> comprendre les règles de conception graphiques (les formats, l'exportation, les profils colorimétriques et les normes

#### **Contenu :**

> s'initier aux logiciels de création graphiques de la suite Adobe

> découvrir le métier de graphiste : de la réflexion sur le projet, création graphique, à l'exportation et livraison du support final

> traitement image sur Photoshop (découvrir l'interface, comprendre les fonctionnalités et outils spécifiques au logiciel, cas pratiques : montage photos, traitement images)

> création logo sur Illustrator (découvrir l'interface, comprendre les fonctionnalités et outils spécifiques au logiciel, cas

#### **Pré-requis :**

Être à l'aise avec les outils informatiques. Pré-requis règlementaires : Aucun.

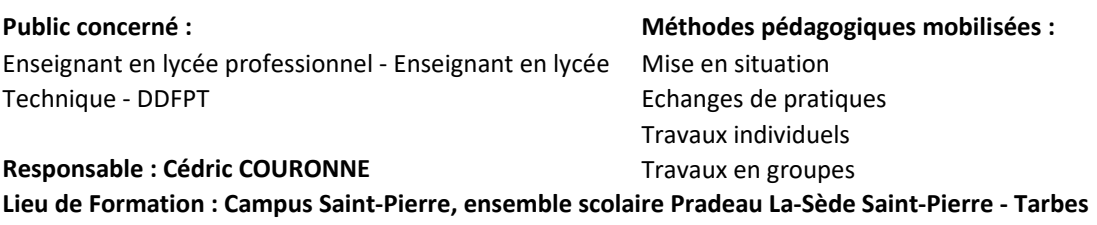

Nombre de jours : 3 Nombre de sessions : 1 Effectif minimum : 7 Effectif maximum : 15 Coût pédagogique : Forfait Nombre d'heures de formation : 18 **Dates :** du mercredi 6/12/23 au vendredi 8/12/23 en Présentiel

Les informations complémentaires et les modalités d'évaluations sont disponibles sur le s[ite : www.ctpn.fr](https://www.ctpn.fr/)